# **Redmine - Defect #3210**

# **Create new issue**

2009-04-21 09:35 - Сергей ??

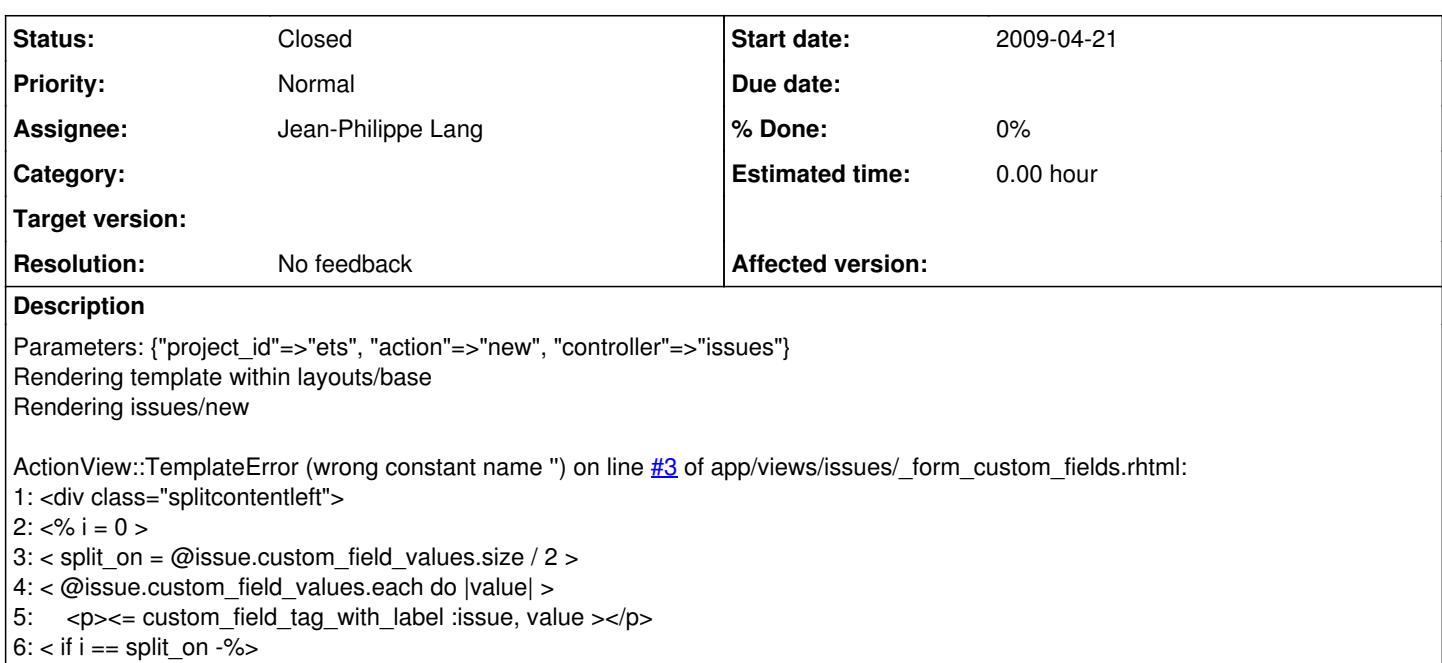

# **History**

#### **#1 - 2009-04-21 09:38 - Сергей ??**

D:/ruby/InstantRails/ruby/lib/ruby/gems/1.8/gems/activesupport-2.2.2/lib/active\_support/inflector.rb:352:in `const\_defined?'

D:/ruby/InstantRails/ruby/lib/ruby/gems/1.8/gems/activesupport-2.2.2/lib/active\_support/inflector.rb:352:in `constantize'

D:/ruby/InstantRails/ruby/lib/ruby/gems/1.8/gems/activesupport-2.2.2/lib/active\_support/inflector.rb:351:in `each'

D:/ruby/InstantRails/ruby/lib/ruby/gems/1.8/gems/activesupport-2.2.2/lib/active\_support/inflector.rb:351:in `constantize'

D:/ruby/InstantRails/ruby/lib/ruby/gems/1.8/gems/activesupport-2.2.2/lib/active\_support/core\_ext/string/inflections.rb:162:in `constantize'

D:/ruby/InstantRails/ruby/lib/ruby/gems/1.8/gems/activerecord-2.2.2/lib/active\_record/associations/belongs\_to\_polymorphic\_association.rb:45:in `association class'

D:/ruby/InstantRails/ruby/lib/ruby/gems/1.8/gems/activerecord-2.2.2/lib/active\_record/associations/belongs\_to\_polymorphic\_association.rb:26:in `find\_target'

D:/ruby/InstantRails/ruby/lib/ruby/gems/1.8/gems/activerecord-2.2.2/lib/active\_record/associations/association\_proxy.rb:233:in `load\_target'

D:/ruby/InstantRails/ruby/lib/ruby/gems/1.8/gems/activerecord-2.2.2/lib/active\_record/associations/association\_proxy.rb:112:in `reload'

D:/ruby/InstantRails/ruby/lib/ruby/gems/1.8/gems/activerecord-2.2.2/lib/active\_record/associations.rb:1249:in `customized'

app/models/custom\_value.rb:23:in `after\_initialize'

D:/ruby/InstantRails/ruby/lib/ruby/gems/1.8/gems/activerecord-2.2.2/lib/active\_record/callbacks.rb:318:in `send'

D:/ruby/InstantRails/ruby/lib/ruby/gems/1.8/gems/activerecord-2.2.2/lib/active\_record/callbacks.rb:318:in `callback'

D:/ruby/InstantRails/ruby/lib/ruby/gems/1.8/gems/activerecord-2.2.2/lib/active\_record/base.rb:2286:in `initialize'

D:/ruby/InstantRails/ruby/lib/ruby/gems/1.8/gems/activerecord-2.2.2/lib/active\_record/reflection.rb:157:in `new'

D:/ruby/InstantRails/ruby/lib/ruby/gems/1.8/gems/activerecord-2.2.2/lib/active\_record/reflection.rb:157:in `build\_association'

D:/ruby/InstantRails/ruby/lib/ruby/gems/1.8/gems/activerecord-2.2.2/lib/active\_record/associations/association\_collection.rb:413:in `build\_record' D:/ruby/InstantRails/ruby/lib/ruby/gems/1.8/gems/activerecord-2.2.2/lib/active\_record/associations/association\_collection.rb:98:in `build'

vendor/plugins/acts\_as\_customizable/lib/acts\_as\_customizable.rb:62:in **`custom\_field\_values'**

#### **#2 - 2009-04-24 17:52 - Jean-Philippe Lang**

Please, describe how to reproduce.

# **#3 - 2009-04-27 08:28 - Сергей ??**

*- Assignee set to Jean-Philippe Lang*

It is very easy, it happens when you add custom fields

# **#4 - 2009-08-18 13:46 - Thomas Lecavelier**

*- Status changed from New to Closed*

- *Priority changed from Urgent to Normal*
- *Resolution set to No feedback*